# **Bauanleitung: Digitalumrüstung BR 01 03 015 von Tillig, BTTB, BeckmannTT**

#### **Einführung:**

Bitte beachten Sie bei der Montage die Hinweise des Herstellers zum Öffnen der Lok. Wir können keine Haftung für unsachgemäße Öffnung der Lok und den unsachgemäßen Einbau der Kit's übernehmen. Dies gilt auch für Arbeiten beim Umgang mit dem Digitaldecoder sowie dessen Folgen. Achten Sie unbedingt auf eine statische Entladung, bevor Sie den Decoder berühren. Bitte lesen sie sich erst die gesamte Anleitung durch, bevor Sie mit dem Umbau beginnen.

### **Zusammenbau der Leiterplatte:**

Kunden, die den vormontierten Bausatz erworben haben, können diese Kapitel überspringen und im Kapitel "Einbau in die Lok" weiter lesen.

Übersicht der Einzeileile:

- 1 Platine Tender
- 1 Platine licht vorn
- 1 Buchsenleisten 6 polig 1,27mm Raster
- 1 SMD Widerstand ca. 4,7 kOhm
- 1 SMD Widerstand ca. 3,0 kOhm
- 1 WW LED 3mm
- 1 WW LED 0603
- 2 WW LED 1206
- 1 Doppeldiode
- 1 Stück Litze

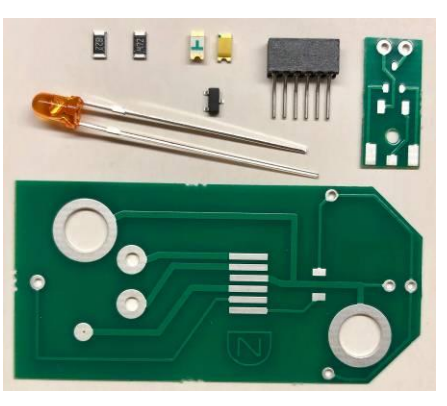

#### **Zusammenbau der Platine:**

Im ersten Arbeitsschritt werden die Bauelemente und Buchsenleisten auf die Platine gelötet:

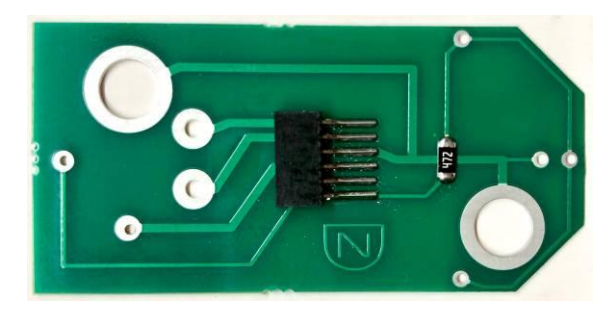

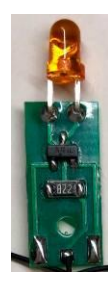

Nach Fertigstellung sollten Sie die Platine auf Kurzschluss prüfen (Sichtprüfung, Durchgangsprüfer). Falls sich Lötbrücken zu benachbarten Leiterbahnen gebildet haben, so sind diese zu entfernen.

Jetzt müssen Sie den 4,7 kOhm-SMD-Vorwiderstand für die LED's auf die Leiterplatte löten (Lötbahnen, die bis zur Stirnseite der Platinen führen).

Jetzt kann die Lichtplatine Vorn zusammengebaut werden.

Jetzt die Frontplatine Zusammenbauen:

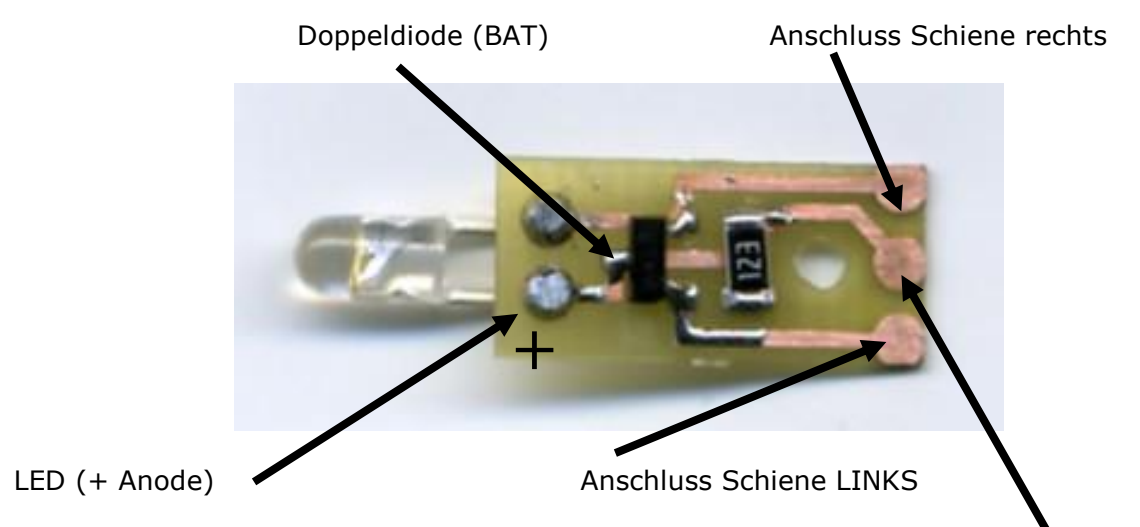

Kabel (Farbkennung Weiß, Licht vorn) zum Decoder (in den Tender)

Die mittlere Verbindung geht in den Tender, links und rechts auf der Platine werden die Drähte von den Ratschleifern angelötet.

Achten sie bei den LED's auf die richtige Polung. Der Plus-Pol liegt auf der Seite, welche auch zum Gleis geht (bzw. an die Doppeldiode), der Minus–Pol geht über den Widerstand an den Funktionsausgang des Decoders (Pin 5 und 6).

Beschriftungsmöglichkeiten LED's:

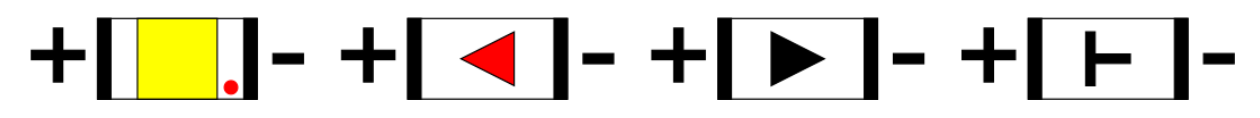

#### **Einbau in die Lok:**

Bitte beachten Sie bei der Montage die Hinweise des Herstellers zum Öffnen der Lok. Sollte es Rückfragen geben, wenden Sie sich einfach telefonisch oder per Mail an uns, wir helfen Ihnen natürlich gerne.

Bevor es richtig losgehen kann, müssen noch bestimmte Teile der analogen Originalplatine abmontiert und an der Neuen montiert werden. Dazu gehören die Motoranschlussfedern (Lötstelle mit Lötkolben erwärmen und Kontaktfeder mit der Pinzette abheben) und die LED's der hinteren Beleuchtung.

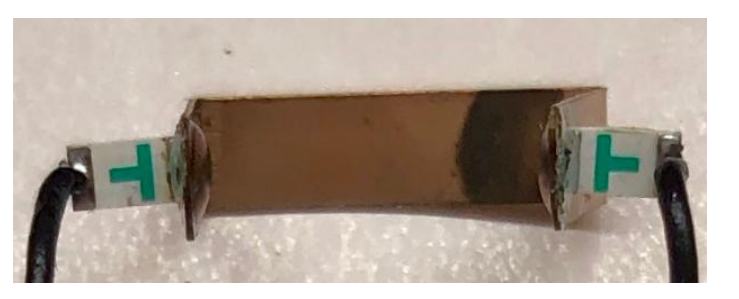

Diese LED's der hinteren Beleuchtung müssen werden entfernt und durch die WW SMD LED's ersetzt. Falls vorhanden, jetzt noch das 3. Spitzensignal an der auf der Platine vorgesehenen Stelle verlöten.

Jetzt können Sie die Motoranschlussfedern welche von der alten Platine entfernt werden, an die dafür vorgesehene Stelle einlöten:

## *Digitalzentrale*

**Kompetenz in digitaler Modelleisenbahnsteuerung und mehr....**

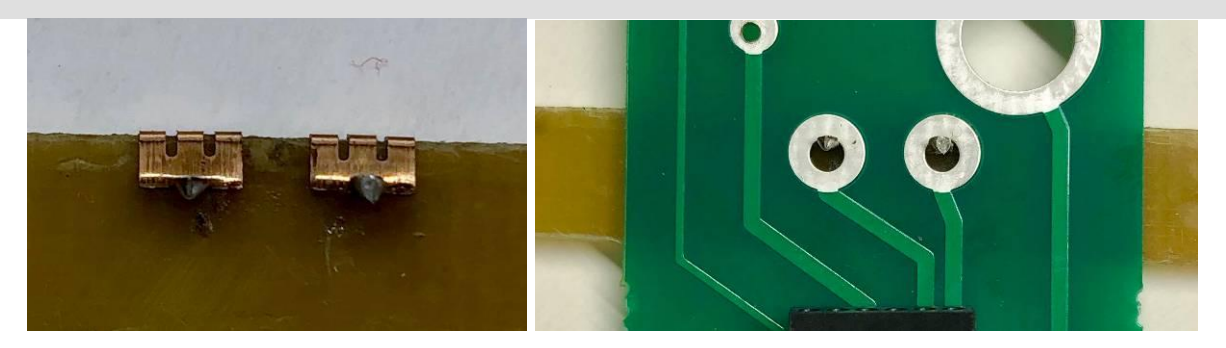

Das "Ende" der Feder zeigt in Richtung "hinteres" Ende der Platine (Hinten: ist da wo die Platine Keilförmig zuläuft.

Wenn Sie die Federn in der richtigen Lage eingesetzt haben können sie diese auch mit Klebeband fixieren, dann lässt sich das besser Löten. Jetzt können die Motoranschlussfedern, mit der Platine verlöten werden.

Nun können die Anschlussdrähte für die LED's der Tenderbeleuchtung einlötet werden. Achten Sie darauf, dass ihre Lötpunkte ganz flach werden und nicht nach oben überstehen, da sehr wenig Platz an dieser Stelle ist und sich sonst das Tendergehäuse nicht mehr sauber aufrasten lässt.

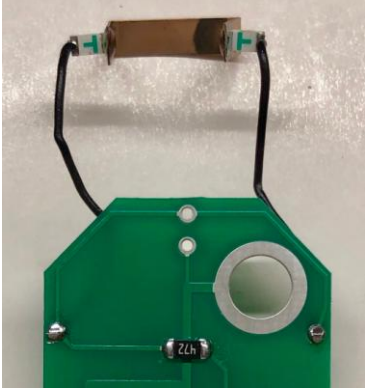

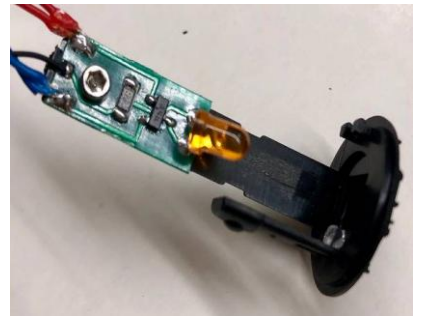

Zum Einbau der Frontplatine muss der Kessel komplett geöffnet werden. Die Lampe ist an der Schaube / Nietstelle zu entfernen.

Dann können sie die neue Platine mit einer Schraube (selbst zu besorgen) anbringen.

Nun sind die Arbeiten abgeschlossen, jetzt können Sie die Platinen auf Lok schrauben. Prüfen Sie bitte abschließend die Platinen auf Fehlverdrahtung und Kurzschlüsse, bevor Sie den Decoder einsetzen. Achten Sie dabei auf die richtige Polung des Decoders (Herstellerinfo beachten). Vergessen Sie nicht, Ihren Körper über einen Potentialausgleich zu "entladen", Schäden am Decoder können sonst nicht ausgeschlossen werden.

Bevor Sie die Platine auf der Lok verschrauben muss noch die Stromzufuhr angelötet werden.

Der weitere Anschuss ist für die vordere Beleuchtung vorgesehen, gehen Sie dabei nach den Angaben des Herstellers vor, wie das Kabel in den Kessel einzufädeln ist.

Die Anschlussbelegung des Decoders entnehmen Sie bitte der Betriebsanleitung des Decoderherstellers. Achten Sie bitte darauf, den Decoder richtigherum einzusetzen.

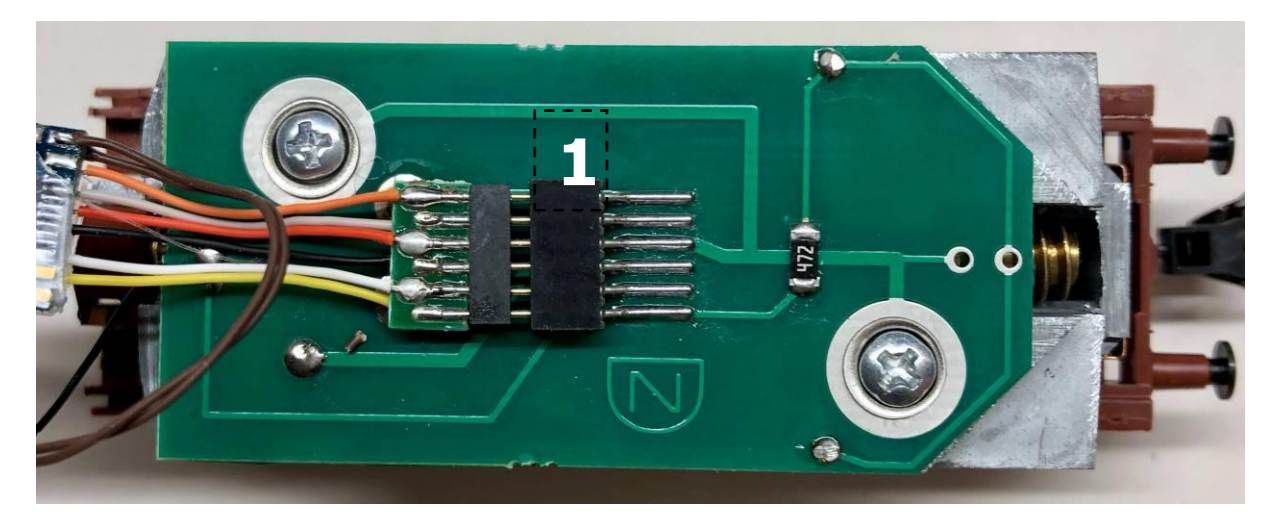

Auf der Platine befindet sich Pin 1 der Digitalschnittstelle wie im obigen Bild angegeben.

Bevor mit dem Lokmodell eine Probefahrt unternommen wird, sollte das Modell zunächst auf das Programmiergleis der Digitalzentrale gestellt werden. Lässt sich die Adresse (CV1) problemlos auslesen? Falls hierbei Probleme auftauchen, prüfen Sie bitte Ihren Einbau nochmal sorgfältig. Da der Programmierausgang von Digitalzentralen strombegrenzt ist, wird auf dem Programmiergleis bei eventuellen Aufbaufehlern nicht gleich der Decoder zerstört – bei sofortigem Fahrbetrieb am normalen Gleisausgang könnte das in solch einem Fehlerfalle jedoch passieren.

Abschließend wünschen wir viel Erfolg beim Umbau und viel Spass beim anschliessenden digitalen Fahrbetrieb!

Ihr Digitalzentrale – Team